# SZCZEGÓŁOWY SPIS TREŚCI

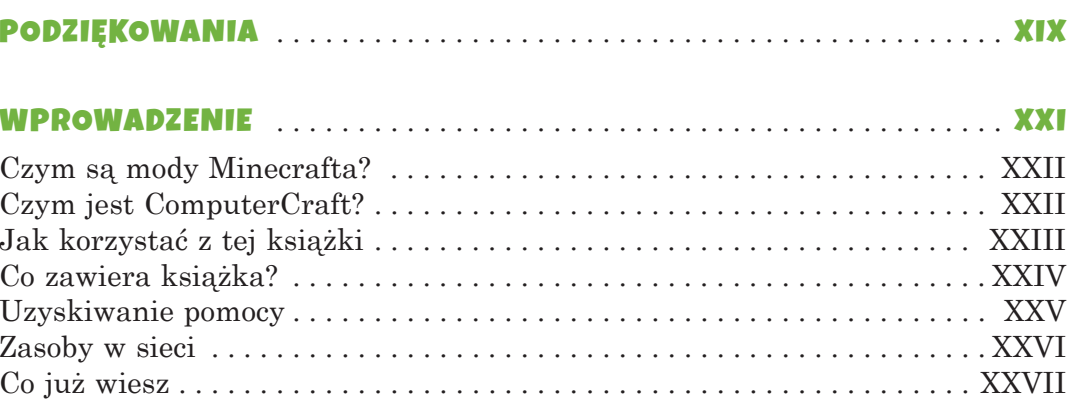

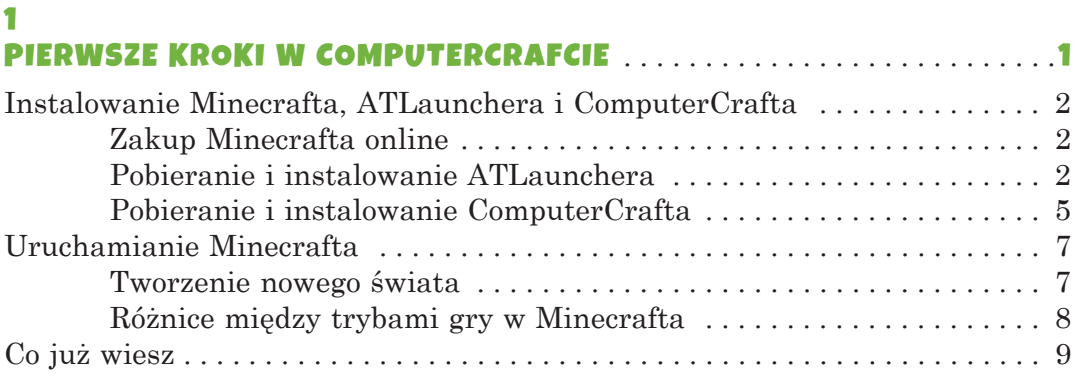

## $\overline{\phantom{a}}$

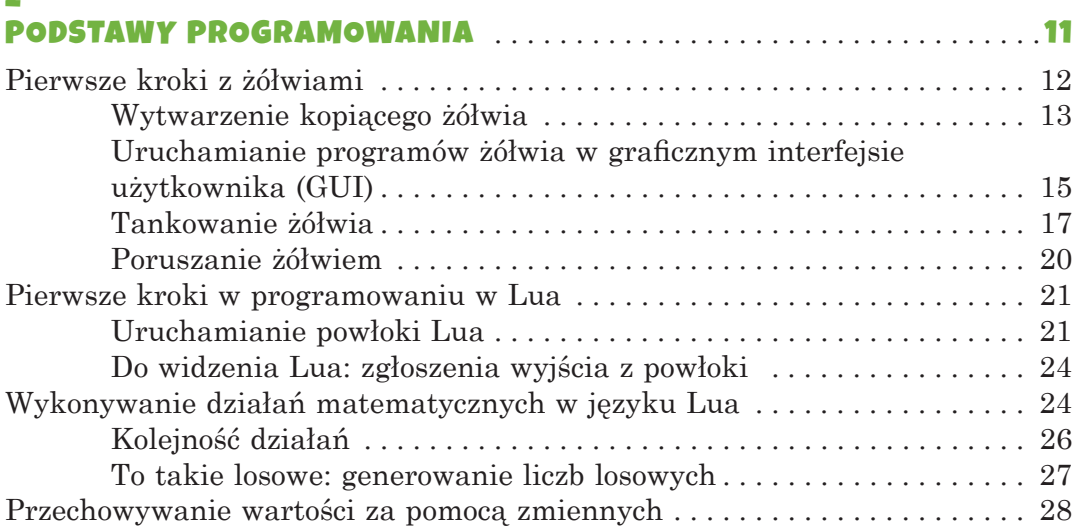

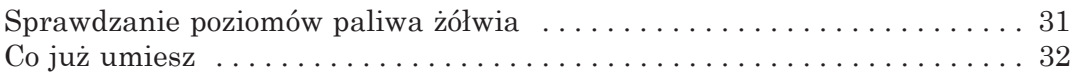

# З

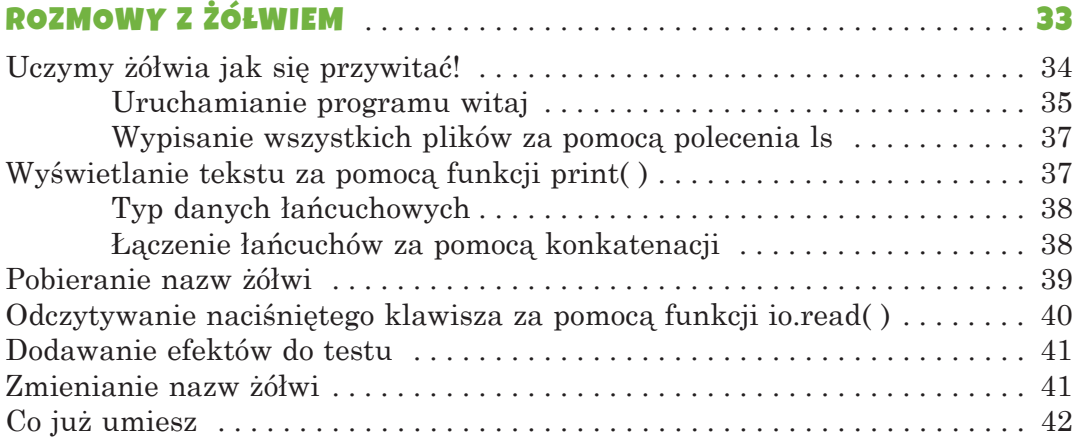

#### 4 PROGRAMOWANIE ŻÓŁWI, KTÓRE TAŃCZA .......................... 43 Eksperymentowanie z poruszaniem żółwia  $\ldots, \ldots, \ldots, \ldots, \ldots, 47$  $\text{turtleappstore.com} \ldots \ldots \ldots \ldots \ldots \ldots \ldots \ldots \ldots \ldots \ldots \ldots \ldots 53$

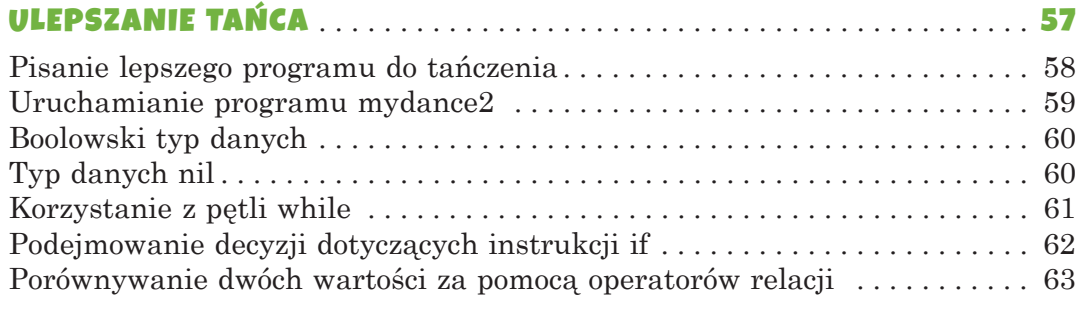

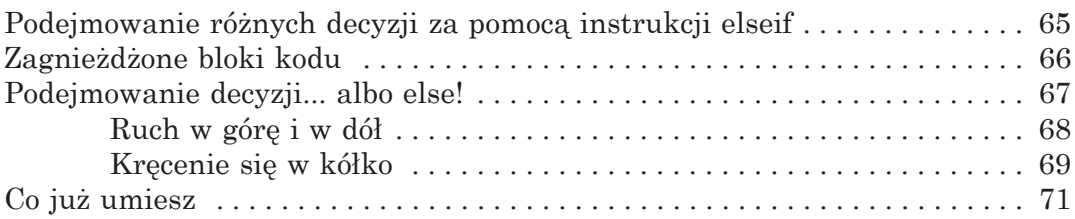

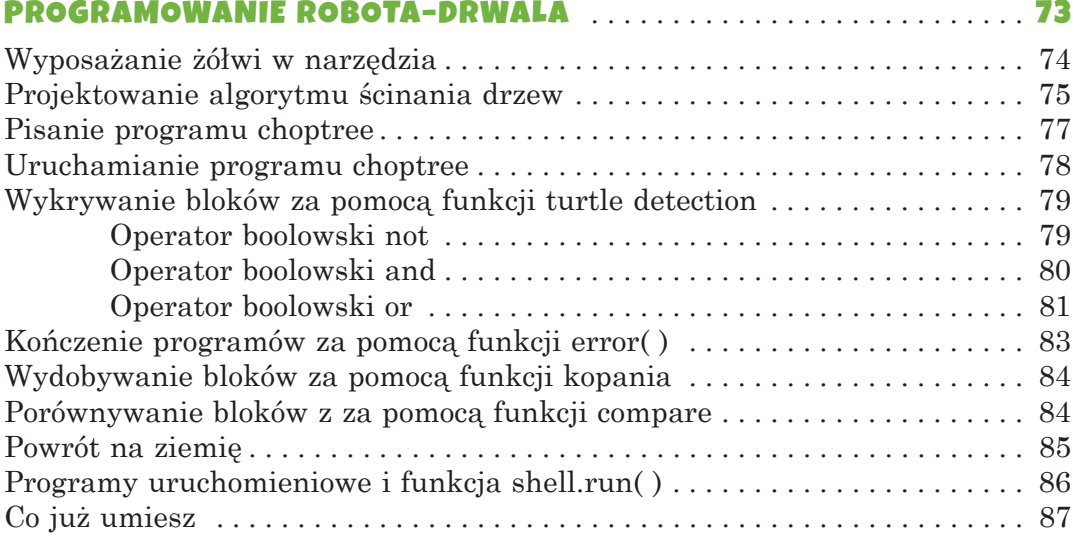

### $\overline{z}$

#### TWORZENIE MODUŁÓW W CELU PONOWNEGO

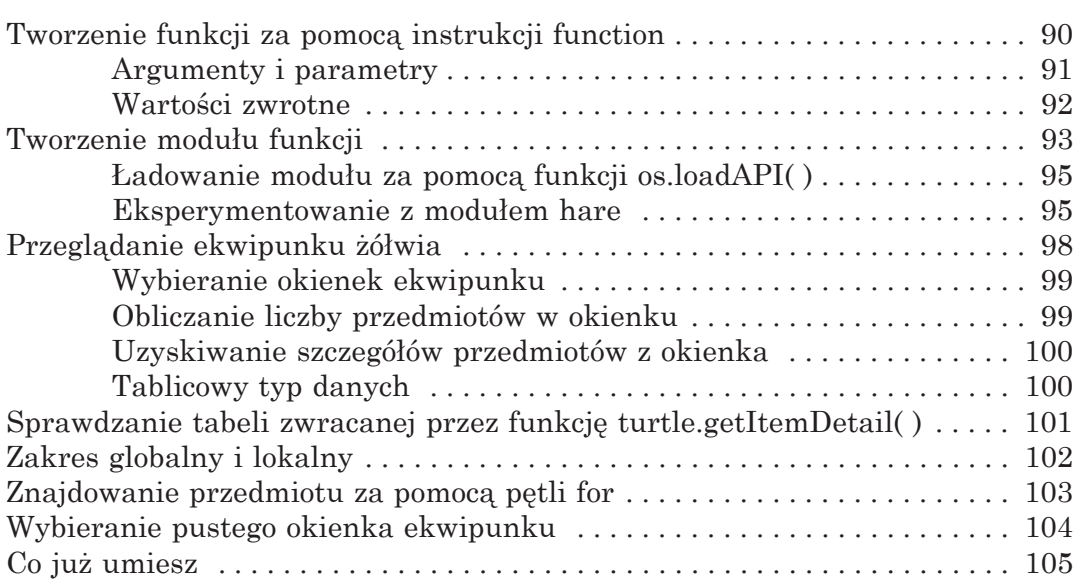

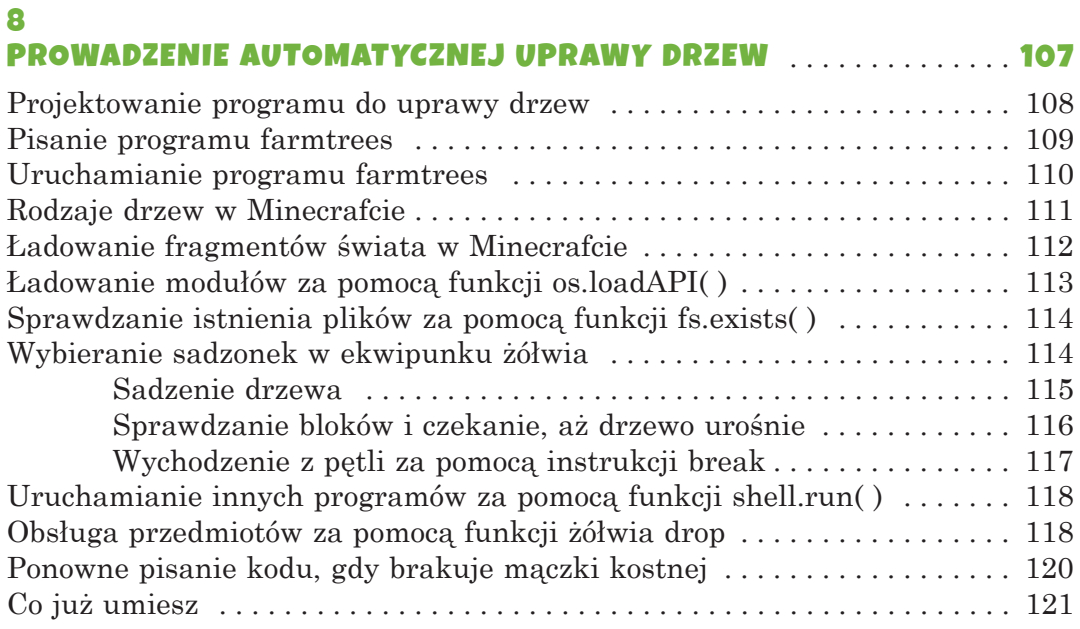

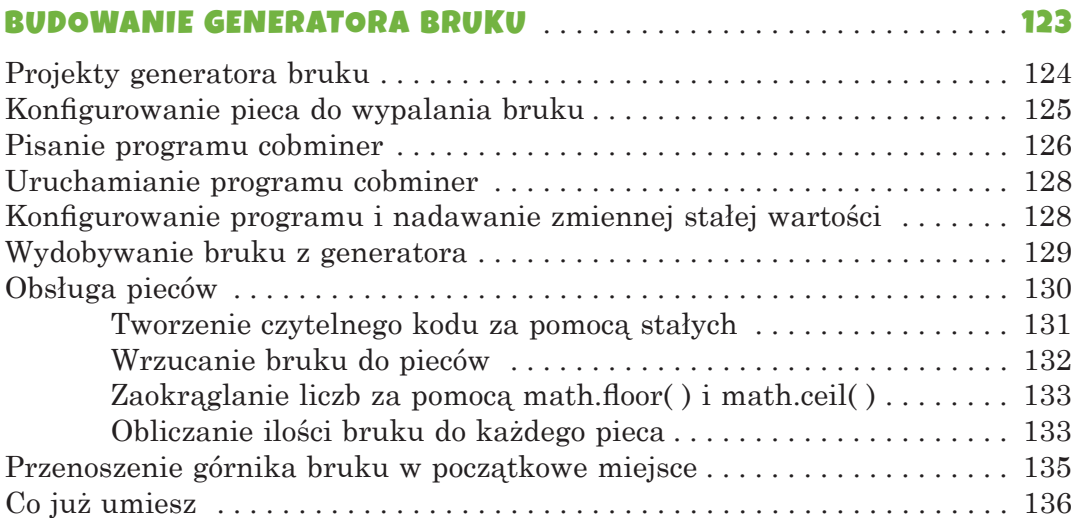

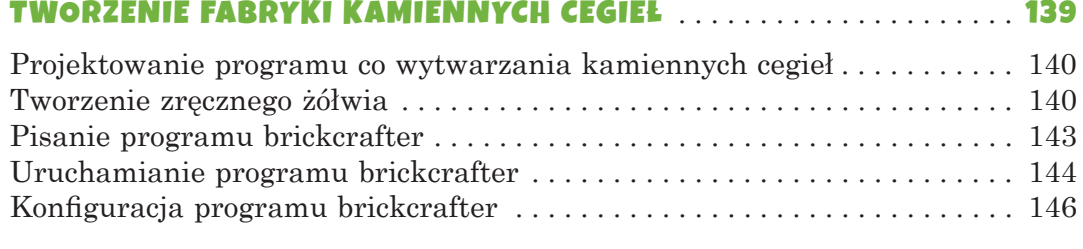

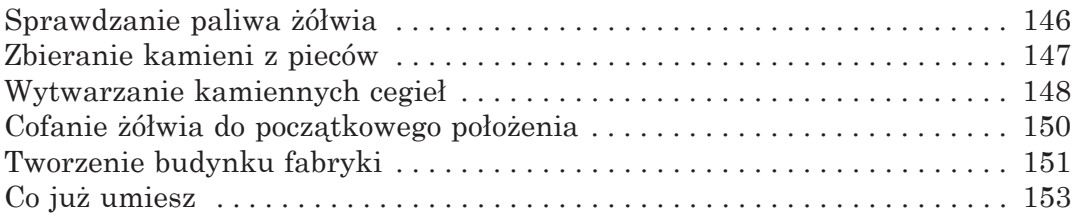

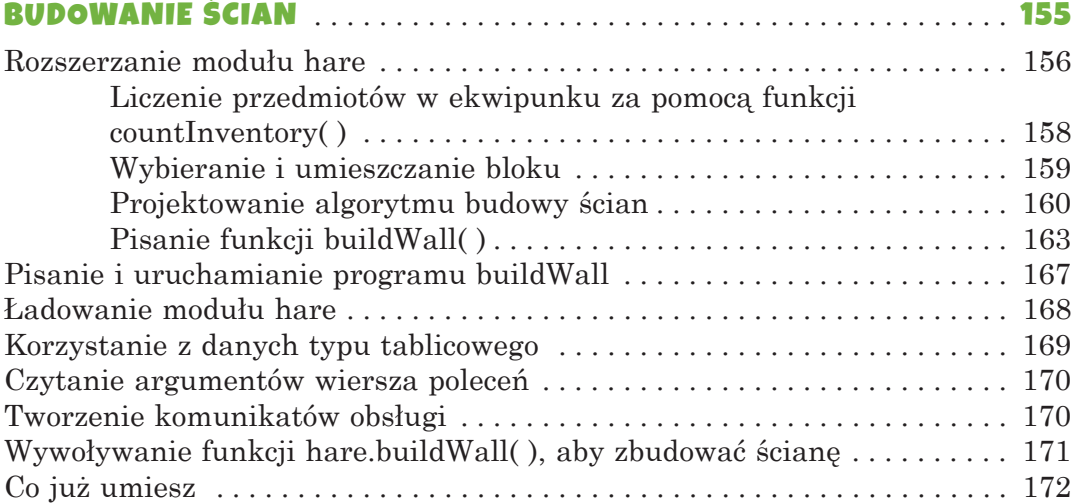

# 12

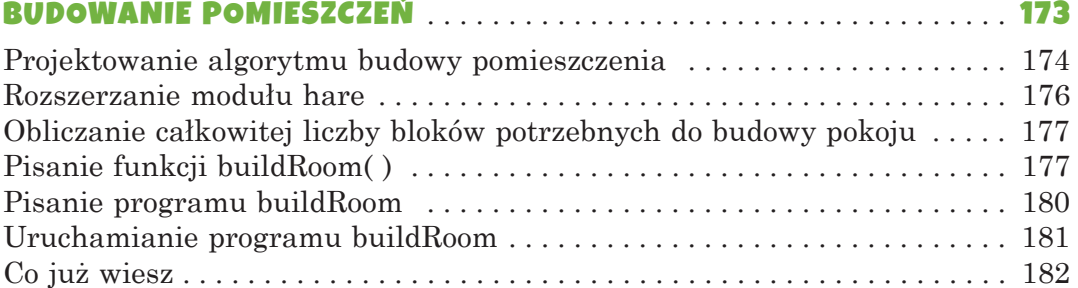

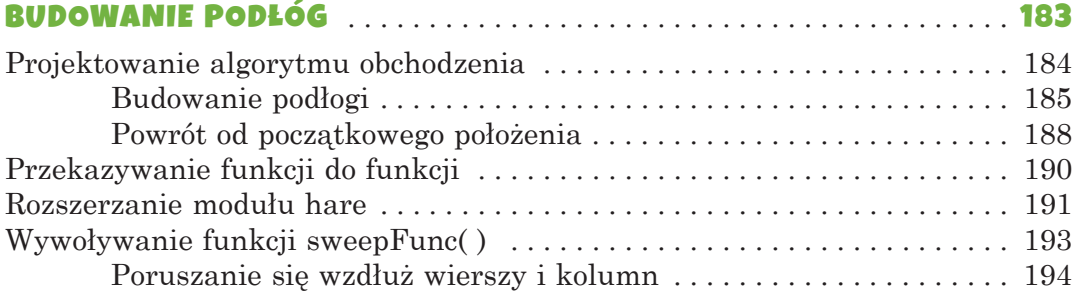

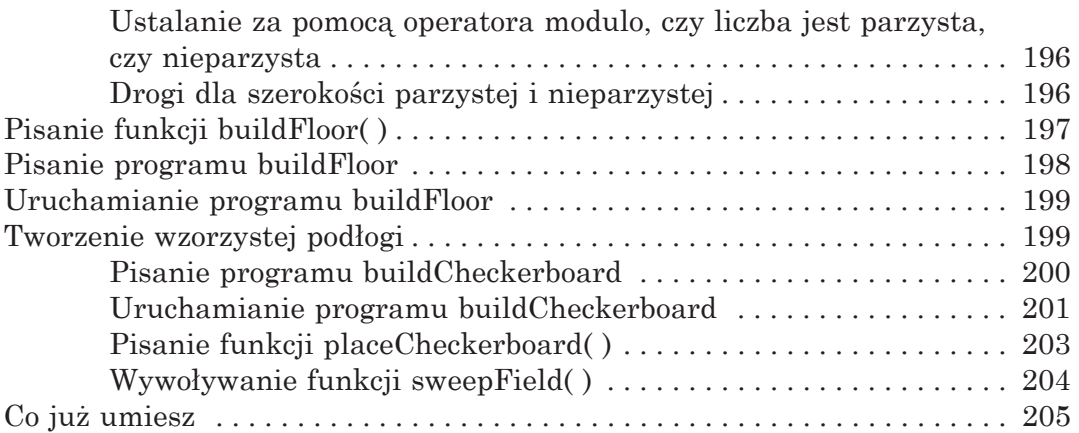

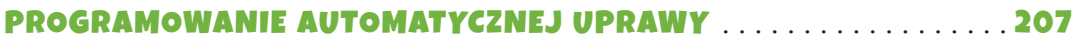

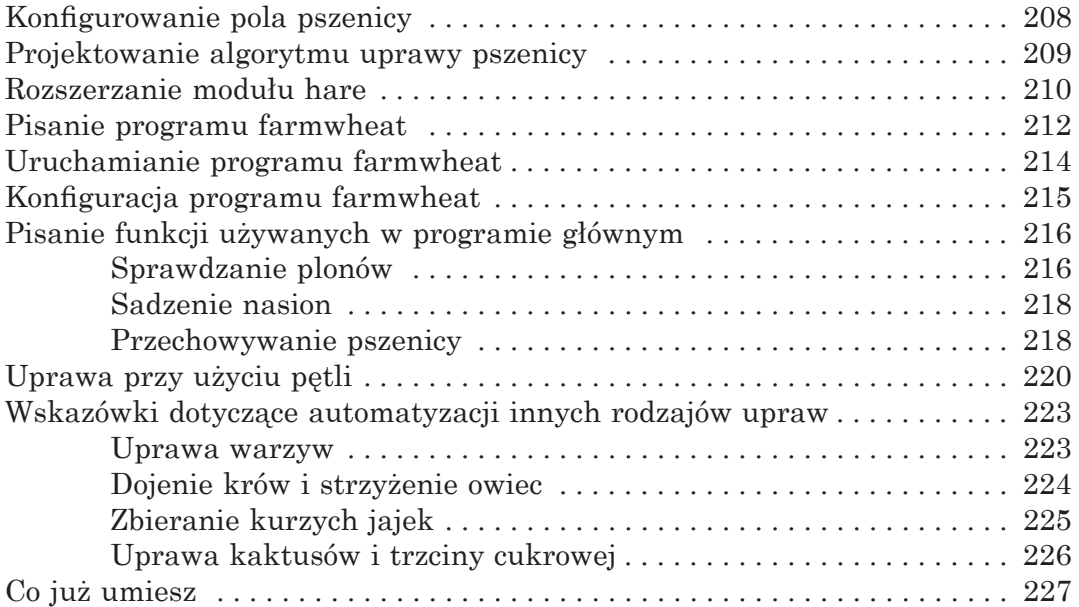

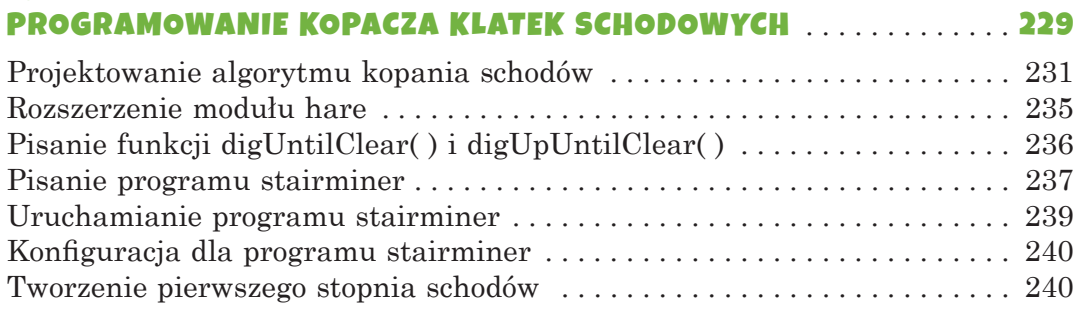

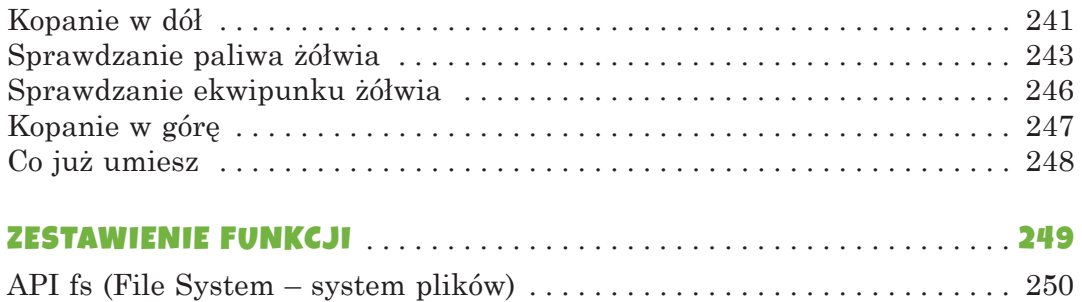

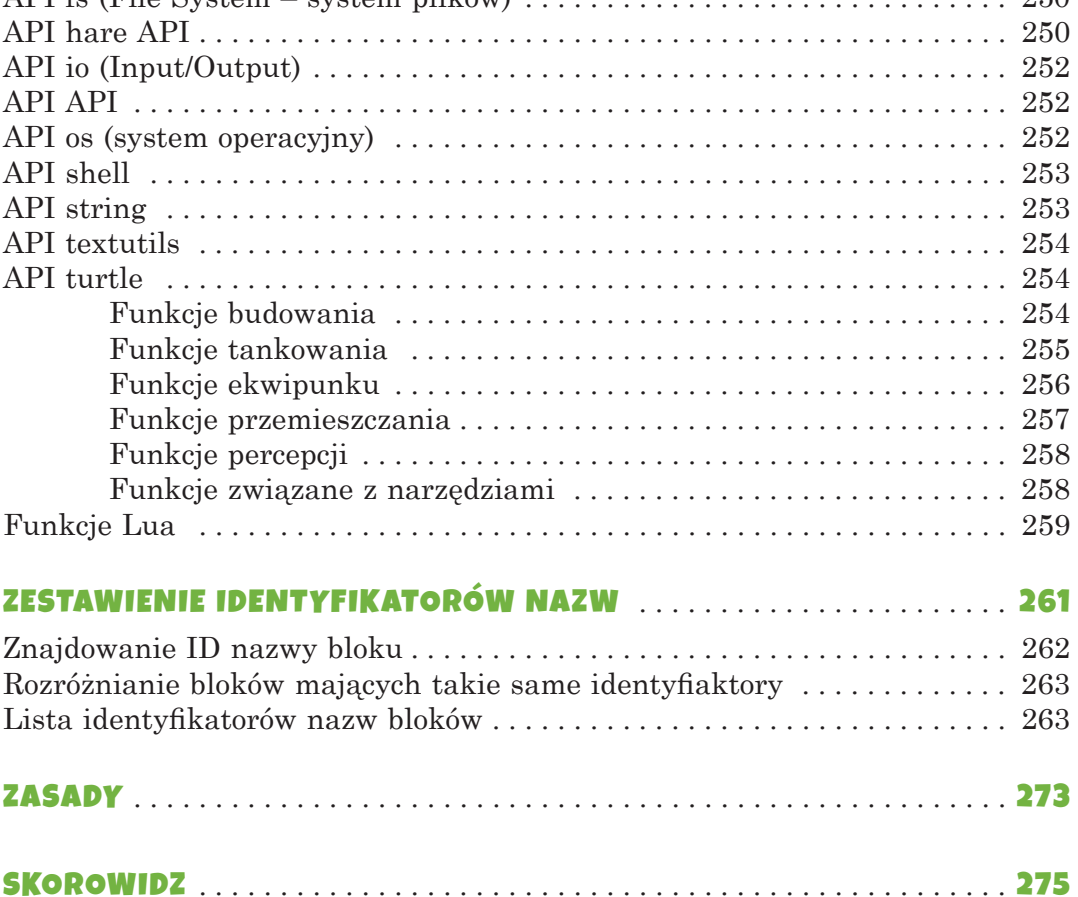